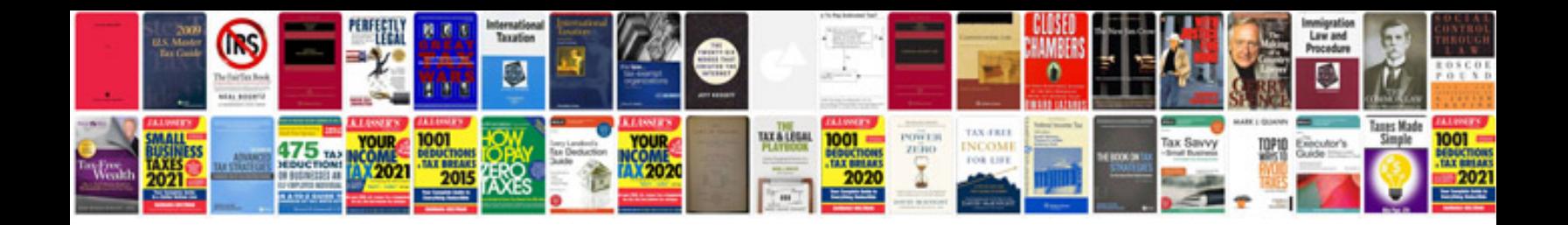

**Google docs cover letter**

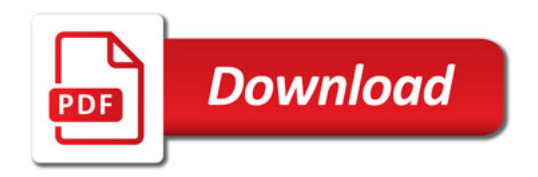

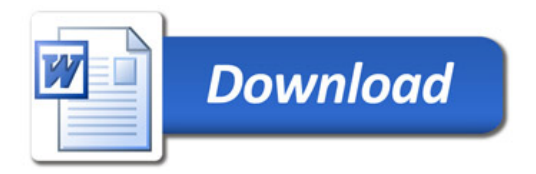